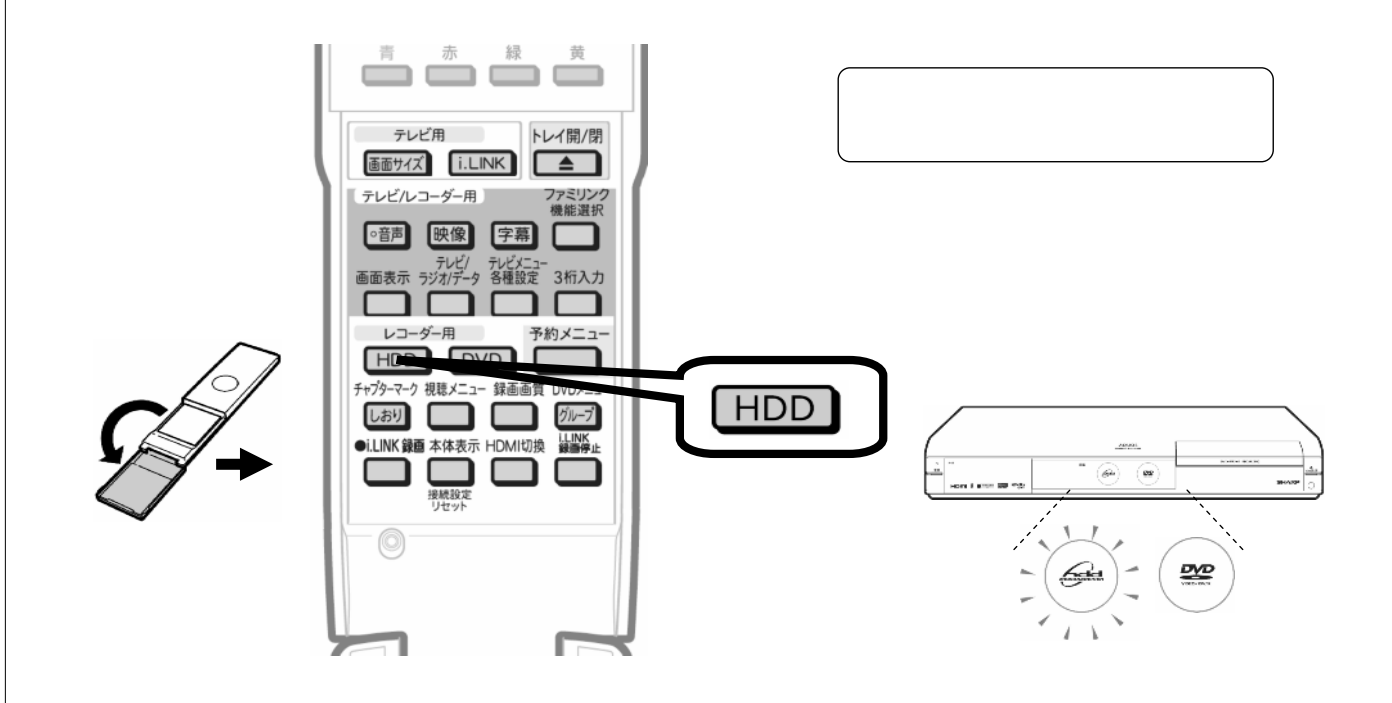

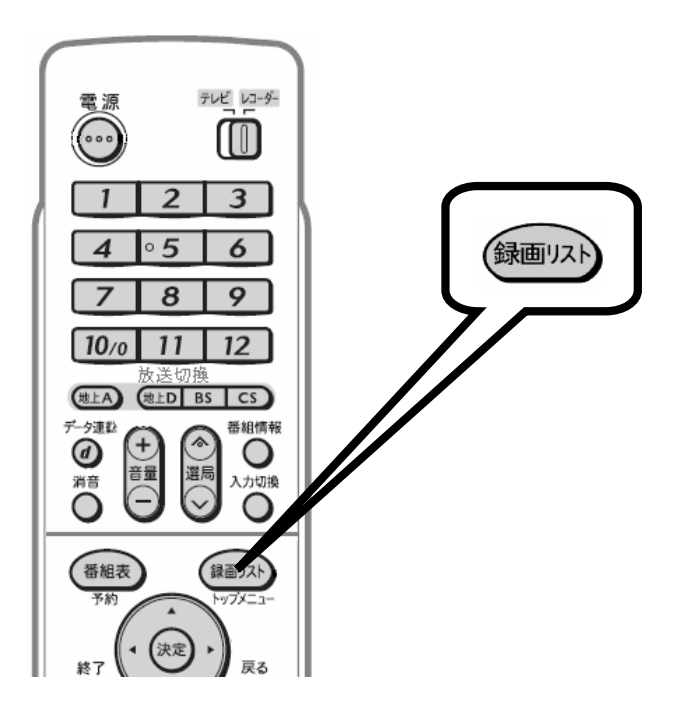

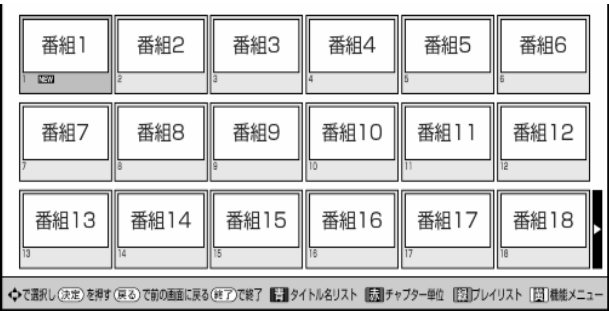

が映る

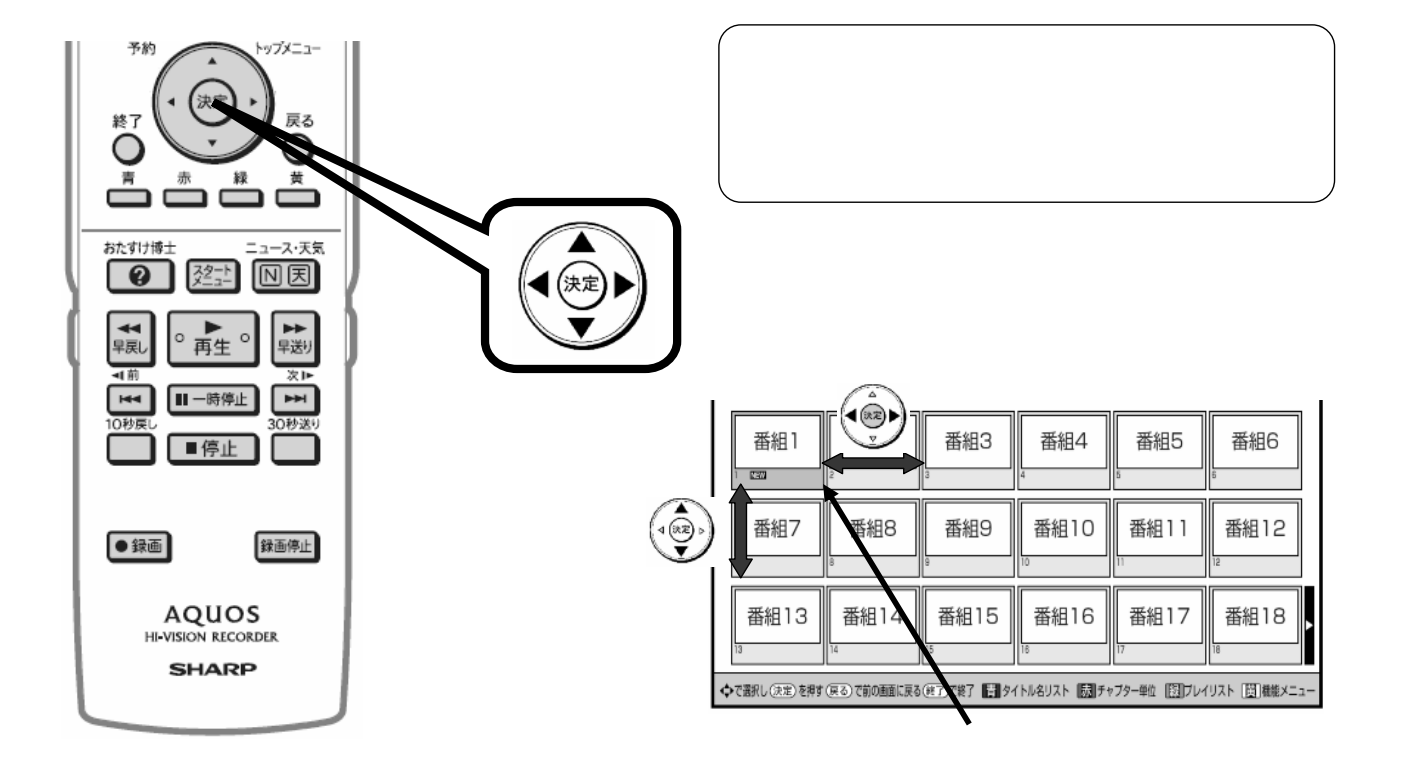

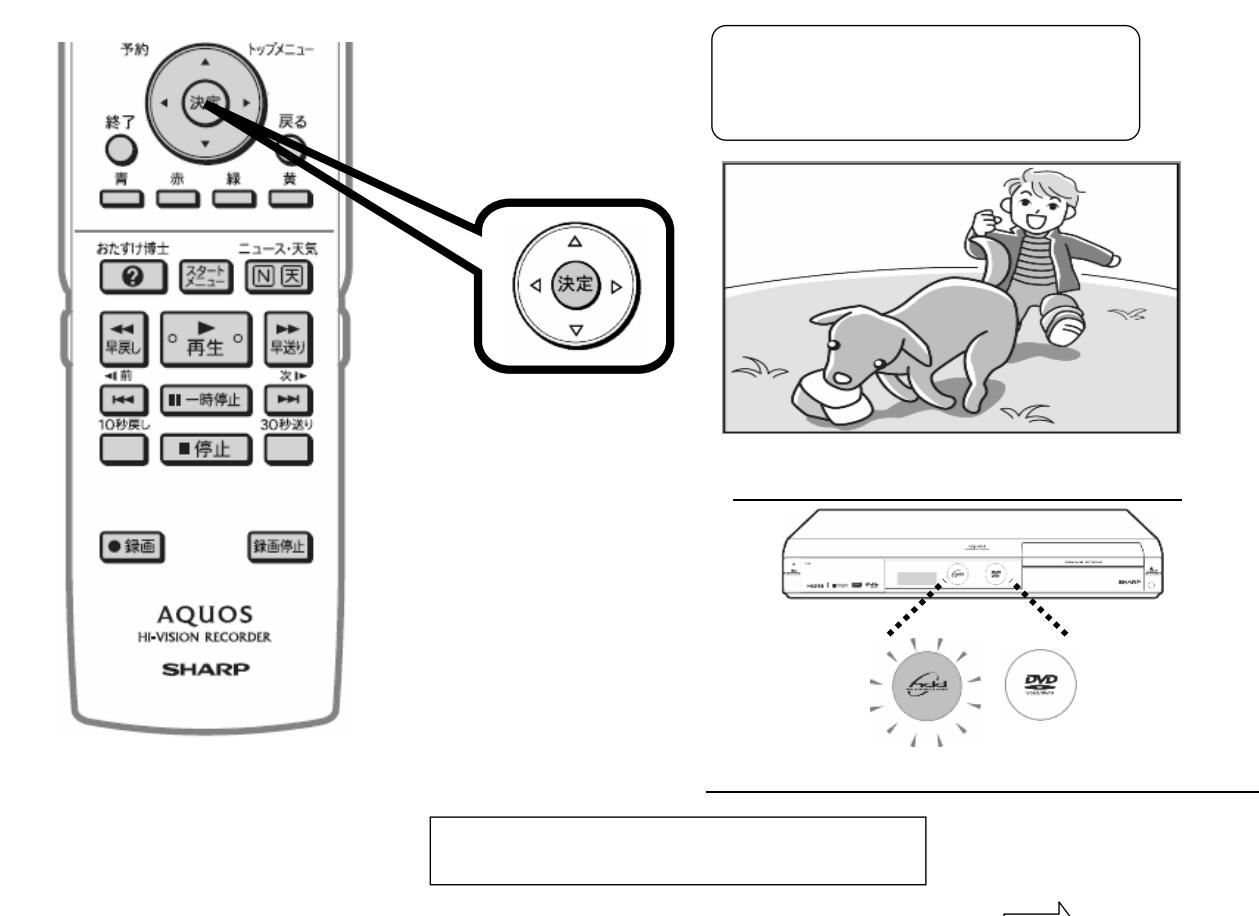

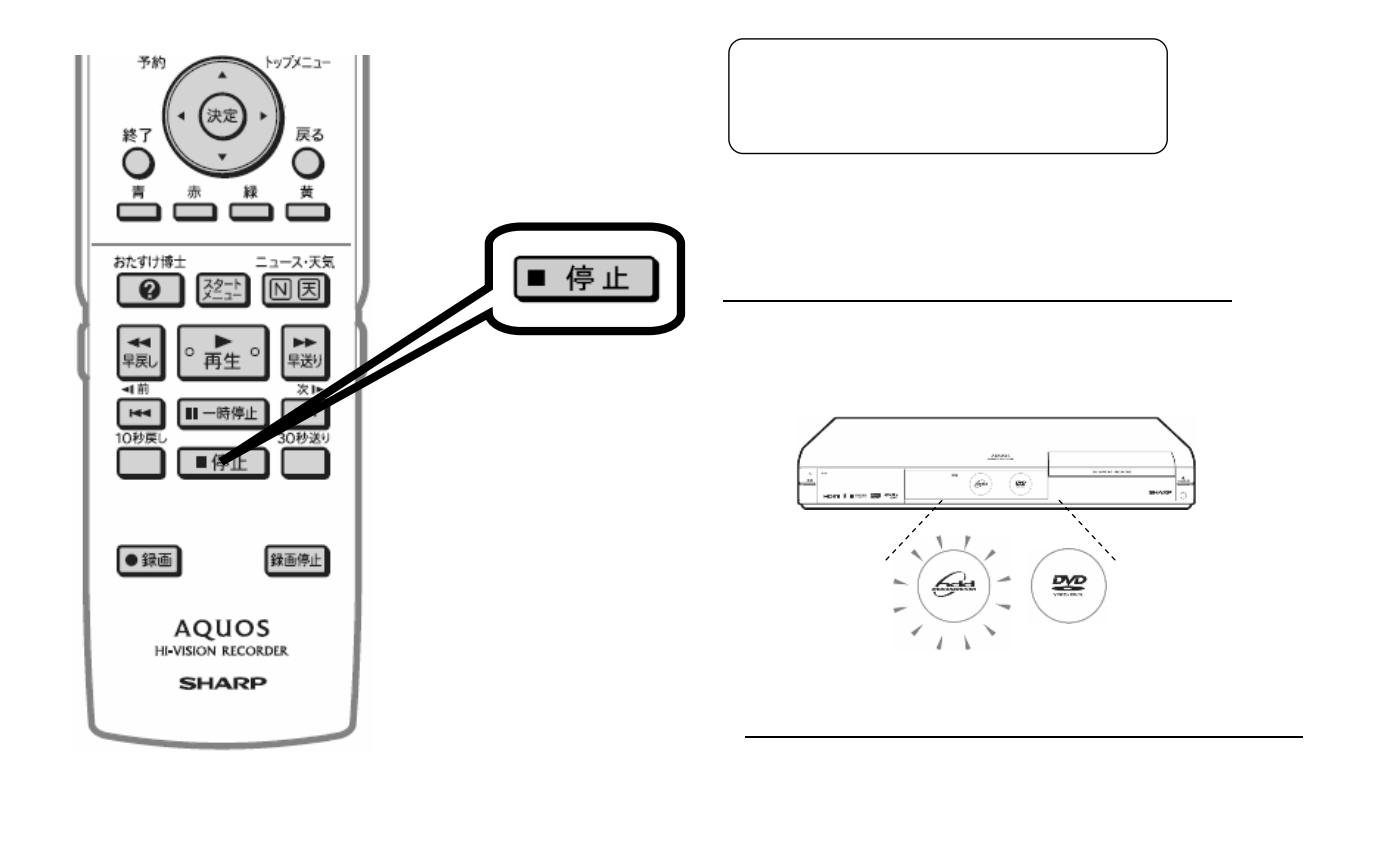